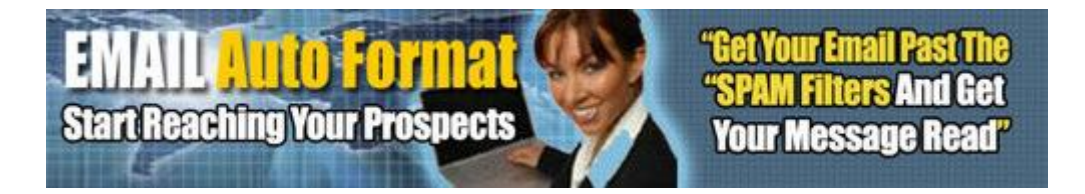

## [DOWNLOAD HERE](http://downloadpdfs.net/getfile.php?prd=105495597)

"Stop! Spam Filters Are Making A Huge [Impact On Email, And It H](http://downloadpdfs.net/getfile.php?prd=105495597)as A Bad Effect On You And Your Email List You've Worked So Hard To Compile.. The EMAIL Format Pro Email Marketing System Can Help Get Your Email Through..." Discover How You Can Get White-Listed, and Get Your Email Past The SPAM Filters! Now You Can Stop Worrying About SPAM Filters, and Start Reaching Your Prospects... Take A Look At The Facts: \* The top ISPs blocked 22 percent of permission-based e-mail in 2004, according to a study by e-mail services provider Return Path. \* Jupiter Research reports that marketing messages erroneously blocked as spam cost marketers \$230 million in 2003. That figure will balloon by \$419 million in 2008. \* Worldwide, spam is expected to cost businesses \$30 billion this year, and \$113 billion by 2007 (source: Radicati Group). \* Over 70 of technology professionals believe the spam problem has reached epidemic proportions (source: TrendMicro). CLICK HERE AND GET STARTED RIGHT AWAY! From: Your Name Goes Here Date: Oct 15, 2005 RE: How To Get Passed The Spam Filters Dear Friend, How much time and effort do you put into your online business, and how much of that time is spent trying to stay up to date with your email marketing efforts? As you already know, email marketing is one of the most lucrative avenues you can use to really pump up the money that you make each and every month from your online business efforts. But.. Are Your Emails Getting Through To Your Prospects? On January 1, 2004, the CAN-SPAM Act, went into effect in the US. ISP's (Internet service providers), hosting companies, and email hosting services have taken every means available to stop SPAM from entering into their paying customers inboxes. This turns out to be both good and bad... First, it's good in that you and I do not have to work so hard at getting rid of all of the JUNK in our email inboxes, although these filters have helped, they have not helped as much as everyone thought they might. Secondly, it's bad because now you and I have to figure out just how we can get our emails through to our opt-in prospects and subscribers, because these filters have inadvertently started hitting

"legitimate" email marketers email as well. In fact, I just sent an email to a friend a couple of days ago, and he never received it because his ISP's SPAM filters tagged it as SPAM, and trashed it! This was as legitimate of an email as you can get between two friends, and if this is happening between friends, what do you think these filters are doing to your business emails? So I decided That It Was Time To Come Up With A Solution To This Problem, And It Was Time To Start Getting Your Emails Through.. It isn't a complicated thing to do. In fact, everyone can do this if they want to put in the time and effort. Take a look at this, and see for yourself... 3 Things You Can Do To Start Getting Your Emails Past The SPAM Filters and Into The Inbox 1. First step is to get your business email address and IP address "White Listed" by AOL, Yahoo, MSN, and others 2. Make sure all of your emails are formatted properly, and in a fashion as not to trigger the SPAM filters 3. When you "MUST" use SPAM trigger words such as "Money" or "Opportunity", convert those words using system characters such as " " or " \* ", and others It's not that people cannot follow these three simple steps ... The problem is that marketers do not know how to go through this process in the proper way for it to work for them. Look, it's a very simple process to understand... \* You go through the proper channels and get your business email address and IP address "White Listed" at the major email providers such as AOL, Yahoo, MSN, and others. \* Devise a simple process for making sure each of your emails that you send out are formatted properly, and make sure there are no "hidden" properties that may trigger the SPAM filters. \* Work through your email message, and find each "SPAM Trigger" word and phrase that can trigger the filters, then alter them in a fashion that DOES NOT trigger the SPAM filters. Once you have finished this process, 98 to 99 of your emails can get through. It's the simple system and steps that all major email marketing firms and Internet marketing professionals use to get their emails through to you. Now At Last, You Can Use This Same Process Too. I have taken the time and put in all of the effort at perfecting a system that can help produce email marketing results that have only previously been available to the marketing elite... You'll Follow These 3 Super Easy Steps.. Step #1: Follow along with me, and find out if your IP address is black listed, and what you can do about it. After making sure your IP and email addresses are not black listed, we will go through the super easy steps of getting YOU white listed with the major email providers, and get your emails through to your prospects. Step #2: Next, you'll learn how to use a very simple process for formatting your email messages, and getting them through the SPAM filters with ease, and making sure your emails are extremely easy to read for your prospects and subscribers. Step #3: Use this simple to

out, and watch now as almost every email you send gets past the SPAM filters. Once you have followed these 3 simple steps, you'll be joining the ranks of the elite marketers and email marketing firms, and you could start enjoying the added income potential just like they do.

## DOWNLOAD HERE

Similar manuals: